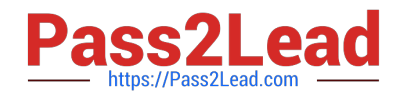

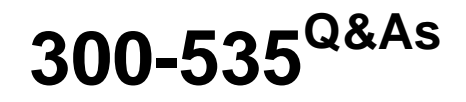

Automating and Programming Cisco Service Provider Solutions (SPAUTO)

# **Pass Cisco 300-535 Exam with 100% Guarantee**

Free Download Real Questions & Answers **PDF** and **VCE** file from:

**https://www.pass2lead.com/300-535.html**

## 100% Passing Guarantee 100% Money Back Assurance

Following Questions and Answers are all new published by Cisco Official Exam Center

**Colonization** Download After Purchase

- **@ 100% Money Back Guarantee**
- **63 365 Days Free Update**
- 800,000+ Satisfied Customers

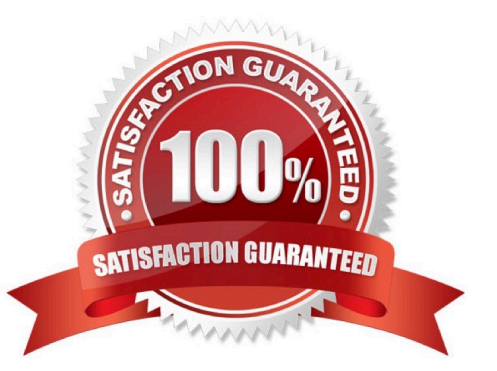

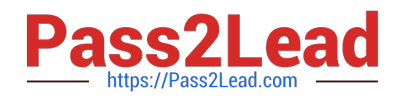

### **QUESTION 1**

Which command configures the remote peer when the Cisco IOS XR Traffic Controller is used?

- A. peer-sync ipv4 192.168.0.3
- B. state ipv4 192.168.0.3
- C. peer ipv4 192.168.0.3
- D. state-sync ipv4 192.168.0.3

Correct Answer: D

Reference: https://www.cisco.com/c/en/us/td/docs/routers/asr9000/software/asr9k-r6-2/segmentrouting/configuration/guide/b-segment-routing-cg-asr9000-62x/b-seg-routing-cg-asr9000-62x\_chapter\_01001.html

#### **QUESTION 2**

#### DRAG DROP

Drag and drop the steps from the left into the correct order on the right to deploy an already created service into NSO. Not all options are used.

#### Select and Place:

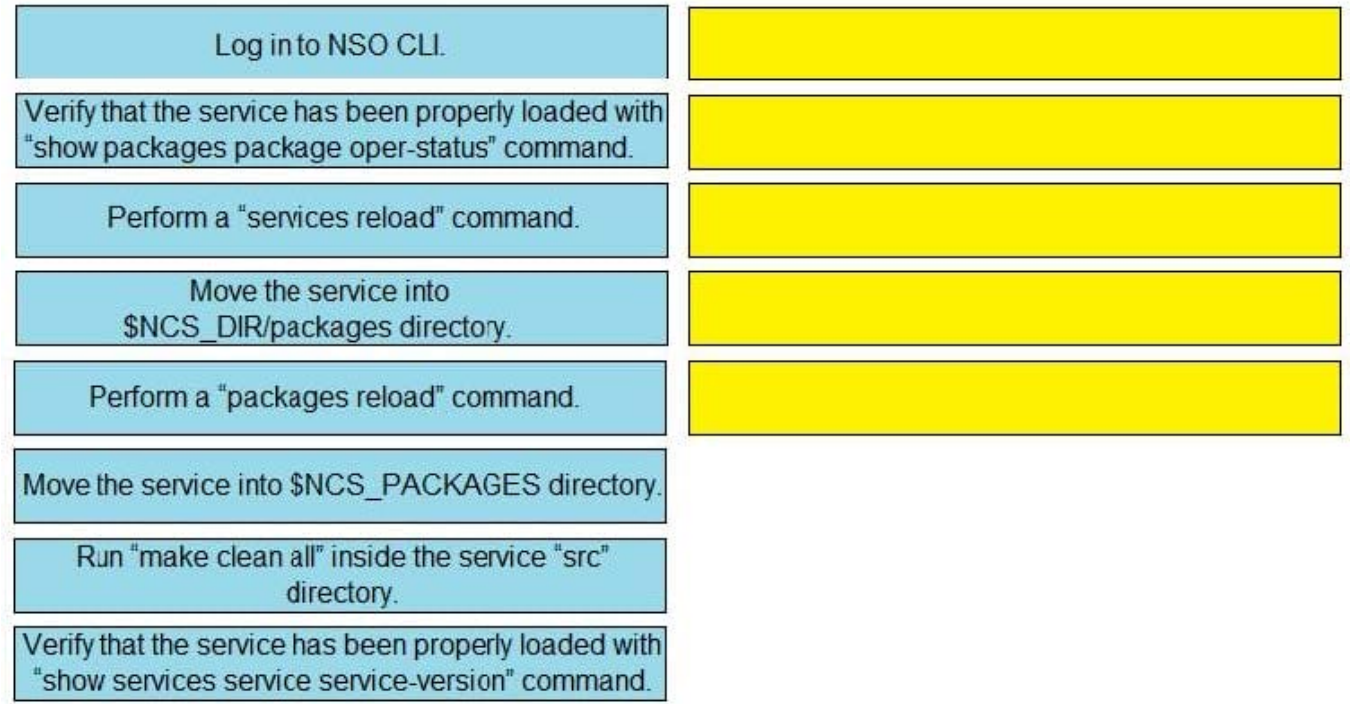

Correct Answer:

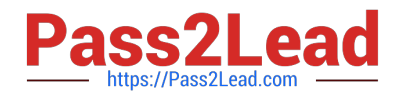

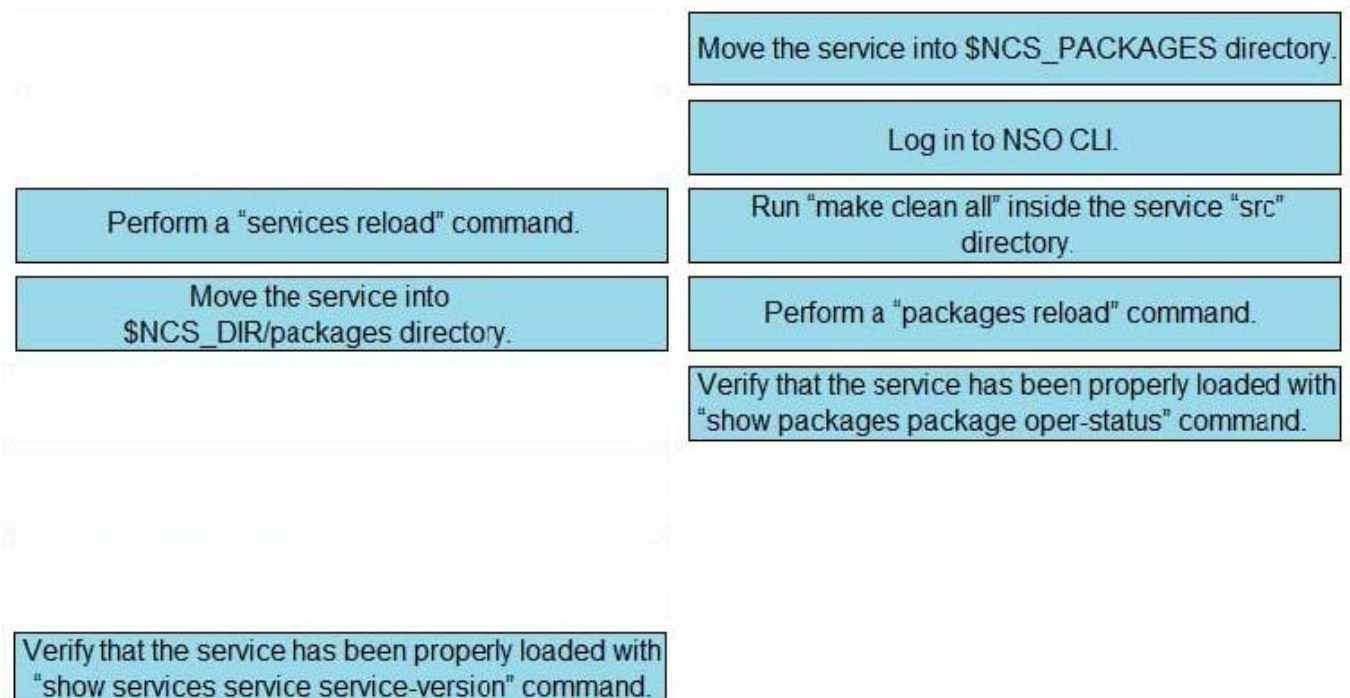

Reference: https://www.ciscolive.com/c/dam/r/ciscolive/emea/docs/2019/pdf/LABSPG-2442.pdf

#### **QUESTION 3**

```
a = 11b = 22c = 33d = 44def swapl(a, b) :
       if a == b:
          return 2 * a, b
    else:
         a, b = b, areturn a, b
def swap2(c, d) :
         if c < d:
                print (d, 2 * c)
    else:
         print (44, 22)
```
Refer to the exhibit. Which command prints out (44, 22) when this code is run on Python 3?

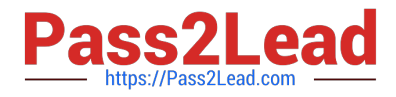

- A. print(swap1(d, b))
- B. print(swap2(a, b))
- C. print(swap1(b, d))
- D. print(swap2(22, 44))
- Correct Answer: C

#### **QUESTION 4**

Which two Python libraries are used to write a script to retrieve network device information using RESTCONF? (Choose two.)

- A. PySNMP
- B. requests
- C. ncclient
- D. YANG
- E. json
- Correct Answer: BE

### **QUESTION 5**

```
"request": {
    "url": "http://{{server}}:{{port}}/restconf/data/l3vpn:vpn/l3vpn=test"
    "method": "POST",
<snip>
```
Refer to the exhibit. What are the two outcomes when the RESTCONF POST code is implemented? (Choose two.)

- A. A new VPN endpoint to a VPN is added.
- B. An L3VPN endpoint to a VPN is replaced.
- C. An L3VPN endpoint to a VPN is merged.
- D. A new L3VPN endpoint to a VPN is added.
- E. An L3VPN endpoint to a VPN is updated.

Correct Answer: DE

[Latest 300-535 Dumps](https://www.pass2lead.com/300-535.html) [300-535 Exam Questions](https://www.pass2lead.com/300-535.html) [300-535 Braindumps](https://www.pass2lead.com/300-535.html)